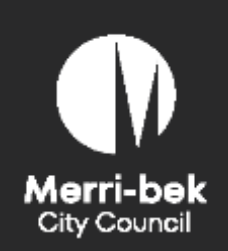

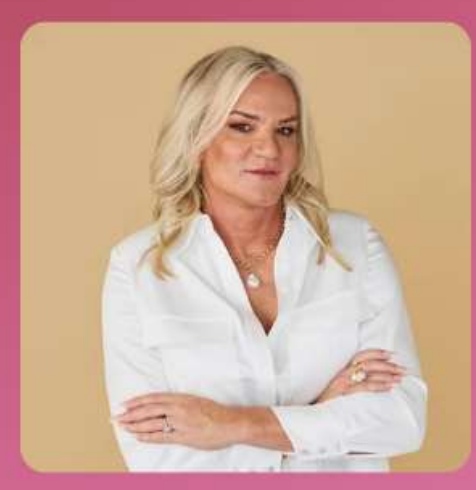

**Danielle Laidley** 

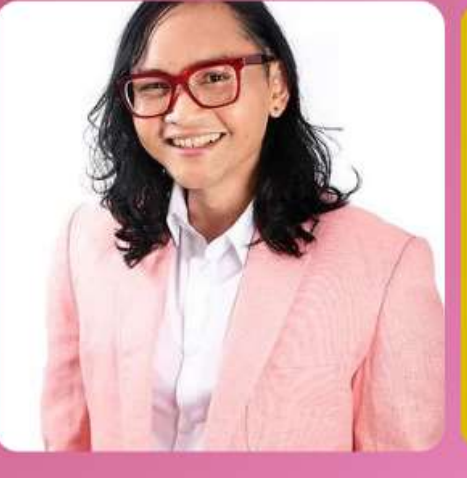

**Budi Sudarto** 

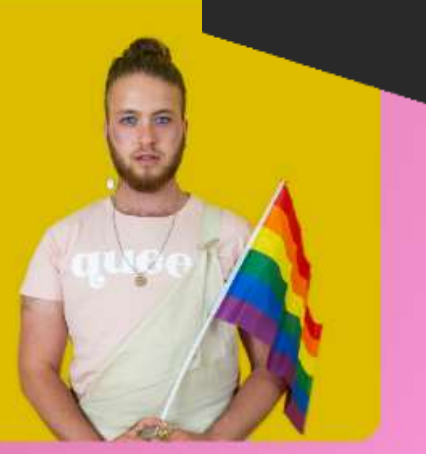

**Nevo Zisin** 

# **IDAHOBIT in Merri-bek**

**International Day Against Homophobia, Biphobia, Intersex Discrimination and Transphobia in Merri-bek!**

### You're invited!

Merri-bek City Council and Merri Health invite you to join us for this special IDAHOBIT event featuring: Nevo Zisin, Budi Sudarto and Danielle Laidley.

This Q & A event will unpack equality, freedom and justice as we explore systems and barriers so that we can end all forms of discrimination faced by LGBTIQA+ people.

RSVP essential. Light refreshments provided

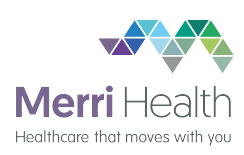

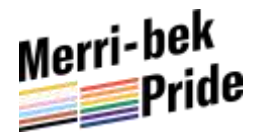

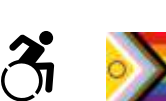

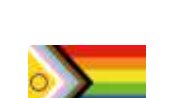

# **Free Registration**

## **Online**

<https://tinyurl.com/22a5v5h7>

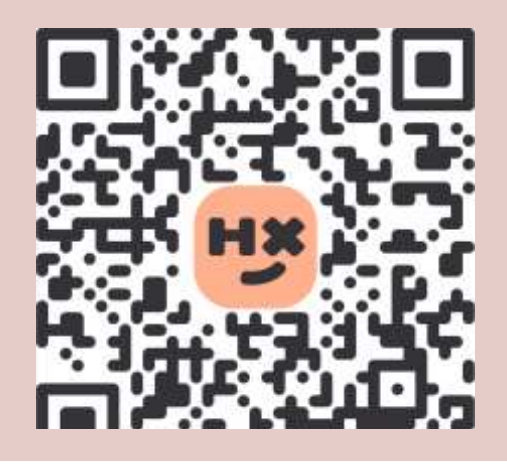

#### Merri-bek Language Link

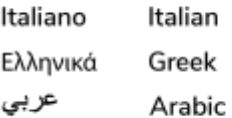

9280 1911 Türkçe 9280 1912 9280 1913 | ਪੰਜਾਬੀ

Turkish Tiếng Việt Vietnamese Nepali

9280 1914 9280 1915 9280 0751 普通话 Chinese (Simplified) 9280 0750

**National Relay Service:** 13 36 77 or relayservice.com.au